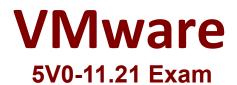

## VMware Cloud on AWS Master Specialist

Questions & Answers Demo

# Version: 4.0

#### Question: 1

An environment is running a VMware Cloud on AWS software-defined data center (SDDC) with six i3.metal hosts. Storage space usage has increased and the administrator is required to add storage capacity. Which two approaches can the administrator take to add storage capacity? (Choose two.)

A. Deploy Amazon Elastic File System (EFS) file shares from the AWS console and attach them to the i3.metal hosts. Use VMware Storage vMotion to migrate the storage-bound virtual machines to the Amazon EFS data stores.

B. Deploy Amazon Elastic Block Store (EBS) storage volumes (GP2) from the AWS console and attach them to the i3.metal hosts. Allow VMware vSAN extend the storage capacity automatically.

C. Deploy an additional cluster based on i3en.metal hosts and migrate the storage-bound virtual machines to the i3en.metal hosts.

D. Add additional i3.metal hosts to increase the total vSAN storage space.

E. Add additional i3en.metal hosts and migrate the storage-bound virtual machines to the i3en.metal hosts.

Answer: BD

Explanation:

Reference: https://docs.aws.amazon.com/AWSEC2/latest/UserGuide/ebs-attaching-volume.html

Question: 2

Which API endpoint serves as the authentication point for VMware Cloud on AWS?

A. Cloud Services Platform API

B. NSX-T Data Center API

C. Deployed SDDC API

D. VMware Cloud on AWS API

Answer: A

Explanation:

Reference:https://blogs.vmware.com/code/2017/11/30/overview-vmware-cloud-aws-<br/>apis/#:~:text=The%20CSP%20API%2C%20which%20serves,is%20the%20SDDC%20management%20poin<br/>tt

### Question: 3

An environment is running a cluster with six i3.metal hosts in the VMware Cloud on AWS softwaredefined data center (SDDC). If one host fails, what happens after a new host is automatically added to the cluster?

A. The SDDC and NVMe drives backing VMware vSAN capacity are unmounted from the failed host and attached to the new host. There is no VMware vSAN rebuild required.

B. The VMware vSAN rebuild starts in the background. Performance might be degraded during rebuild and the failures to tolerate (hi I) is lowered to 0.

C. The VMware vSAN rebuild starts in the background. Performance might be degraded during rebuild and the failures to tolerate (hi I) is lowered to 1.

D. A notification is received from VMware Support to start the VMware vSAN rebuild. Performance might be degraded during rebuild.

Explanation:

Answer: C

 
 Reference:
 https://docs.vmware.com/en/VMware-Cloud-on-AWS/services/com.vmware.vsphere.vmcaws-manage-data-center-vms.doc/GUID-EDBB551B-51B0-421B-9C44-6ECB66ED660B.html

#### Question: 4

An administrator deploys a virtual machine and configures it to perform backups to an AWS Simple Storage Service (S3) bucket. After the first month of use, the administrator receives a bill from AWS indicating egress charges were applied to the backup traffic leaving the software-defined data center (SDCC), destined for the AWS S3 bucket. What can the administrator do to ensure backup traffic travels to the linked Amazon Virtual Private Cloud (VPC) through the Elastic Network Interface?

A. Configure the S3 bucket with a public endpoint accessible over the Internet through HTTPS.

B. Configure Direct Connect to a private virtual interface for access to AWS services.

C. Create a gateway endpoint in the linked AWS VPC and configure it for use with the S3 bucket.

D. Configure a route-based virtual private network (VPN) for the SDDC to the VPC.

Answer: D

Explanation:

Reference: <u>https://docs.vmware.com/en/VMware-Cloud-on-AWS/services/vmc-aws-operations.pdf</u>

#### **Question: 5**

A customer wants to ensure that VMware Cloud on AWS maintenance operations are performed during their maintenance window. Which option would allow the customer to achieve this outcome?

- A. Schedule a maintenance preference in the software-defined data center (SDDC) console.
- B. Schedule a call with VMware Cloud on AWS Support and schedule a maintenance window.
- C. Schedule a call with AWS Support and schedule a maintenance window.
- D. Schedule a maintenance window through an online support request.

Explanation:

Answer: A

Reference: <u>https://docs.vmware.com/en/VMware-Cloud-on-AWS/solutions/VMware-Cloud-on-AWS.39646badb412ba21bd6770ef62ae00a2/GUID-7CE2A5683B08C2C5CB0A1A373570D1F2.html</u>